## Fichier:Aquaponie.jpg

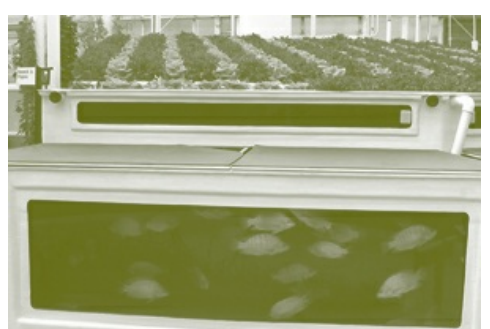

Pas de plus haute résolution disponible.

[Aquaponie.jpg](https://wiki.lowtechlab.org/images/1/15/Aquaponie.jpg) (300 × 200 pixels, taille du fichier : 45 Kio, type MIME : image/jpeg)

## Historique du fichier

Cliquer sur une date et heure pour voir le fichier tel qu'il était à ce moment-là.

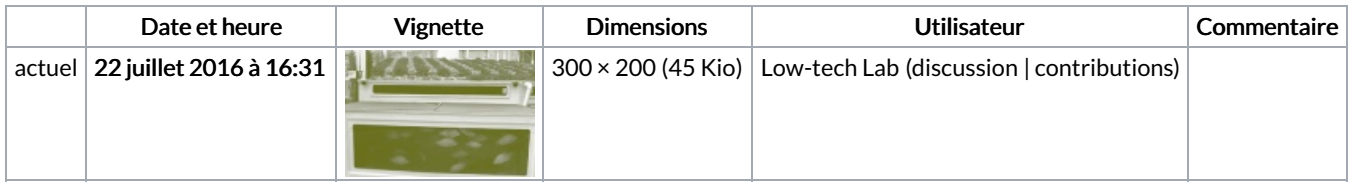

Vous ne pouvez pas remplacer ce fichier.

## Utilisation du fichier

Aucune page n'utilise ce fichier.

## Métadonnées

Ce fichier contient des informations supplémentaires, probablement ajoutées par l'appareil photo numérique ou le numériseur utilisé pour le créer. Si le fichier a été modifié depuis son état original, certains détails peuvent ne pas refléter entièrement l'image modifiée.

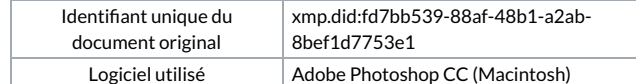